# NEW 70-511 Dump Free Download from Braindump2go (141-150)

# MICROSOFT NEWS: 70-511 Exam Questions has been Updated Today! Get Latest 70-511 VCE and 70-511 PDF Instantly! Welcome to Download the Newest Braindump2go 70-511 VCE&70-511 PDF Dumps:

http://www.braindump2go.com/70-511.html (300 Q&As) 2015 Microsoft 70-511 Certification Exam is coming! Getting a Laest 70-511 Practice Test is very important for an Exam Candiate! Braindump2go New Updated 70-511 Exam Questions Well Formatted in PDF and VCE versions, providing you convenience and excellence both at the same time! Free Questions and Answer are provided Following: Exam Code: 70-511Exam Name: TS: Windows Applications Development with Microsoft .NET Framework 4 Certification Provider: MicrosoftCorresponding Certifications: MCPD, MCPD: Windows Developer 4, MCTS, MCTS: Microsoft .NET Framework 4, Windows Applications 70-511 Dumps PDF, 70-511 PDF, 70-511 VCE, 70-511 eBook, 70-511 Study Guide,70-511 Certification,70-511 Exam Questions,70-511 Book,70-511 Dump,70-511 eBook PDF,70-511 Exam Preparation, 70-511 Dumps Free, 70-511 Braindumps, 70-511 Practice Tests, 70-511 Practice Exam, 70-511 Practice Test Free, 70-511 TS: Windows Applications Development with Microsoft .NET Framework 4 TS: Windows Applications Development with Microsoft .

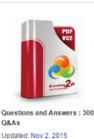

\$120.00 \$99.99

CHECK OUT

PDF DEMO

Framework 4: 70-511

## Product Description Exam Number/Code: 70-511

#### Exam Number/Code: 70-511

"TS: Windows Applications Development with Microsoft .NET Framework 4" 511 exam, is a Microsoft Certification. With the complete collection of questi Braindump2go has assembled to take you through 300 Q&As to your 70-51 In the 70-511 exam resources, you will cover every field and category in Mid helping to ready you for your successful Microsoft Certification

#### Free Demo Download

Braindump2go offers free demo for 70-511 exam (TS: Windows Application Microsoft .NET Framework 4). You can check out the interface, question qua our practice exams before you decide to buy it

Printable PDF Premium VCE + VCE Simulator

QUESTION 141 You use Microsoft .NET Framework 4 to create a Windows Presentation Foundation (WPF) application. You want to localize the application to use the German locale settings. You need to allow the ResourceManager class to retrieve a neutral German locale version of the text to be displayed in the user interface (UI). Which file should you add to the project? A. Resources.de.xmlB. Resources.de-DE.xmlC. Resources.de.resxD. Resources.de-DE.resx Answer: C QUESTION 142You use Microsoft .NET Framework 4 to create a Windows Forms application. You plan to use a Windows Presentation Foundation (WPF) control of the UserControl1 type hosted in an ElementHos1 control named elementHos1. You write the following code segment. (Line numbers are included for reference only.) 01 Public Class UPFInUInforms02 Public Sub WPFInWInforms()03 InitializeComponent() 0405 End Sub06 Private Sub OnBackColorChange(ByVal sender As Object, ByVal propertyName As [String], ByVal value As Object)07 Dim host As ElementHost = TryCast(sender, ElementHost) 08 Dim col As System.Drawing.Color = DirectCast(value, System.Drawing.Color) 09 Dim brush As New SolidColorBrush(System.Windows.Media.Color.FromRgb(col,R, col.G, col.B)) 10 Dim ucl As UserControll = TryCast(host.Child, UserControll) 11 ucl.Background = brush12 End Sub13 End ClassYou need to ensure that the application changes the background color of the hosted control when the background color of the form changes. Which code segment should you insert at line 04? A. elementHostl.PropertyMap.Remove("BackColor")elementHost1.PropertyMap.Add("BackColor", New PropertyTranslator(OnBackColorChange))B. elementHost1.PropertyMap.Remove("Background") elementHost1.PropertyMap.Add("Background", New PropertyTranslator(OnBackColorChange))C. elementHostl.PropertyMap.Add("BackColor", New PropertyTranslator(OnBackColorChange)) elementHost1.PropertyMap.Apply("BackColor")D. elementHost1.PropertyMap.Add("Background", New PropertyTranslator(OnBackColorChange)) elementHost1.PropertyMap.Apply("Background") Answer: A QUESTION 143You develop a Windows Presentation Foundation (WPF) application. This application is used to output data trends to customer service representatives. A data trend analysis is performed in a function named UpdateTrendData. The trend analysis is a long-running process. The application contains the following code segment. Class MainWindowPrivate Sub UpdateData(By Val arg As Object) Dim data As Double = UpdateTrendData() ...End SubEnd ClassUpdateData is currently invoked on the UI thread when the form is

first displayed. You need to process the data in a manner that does not cause the UI to freeze. What should you do? A. Use ThreadPool.SetMaxThreads(2,2) and invoke UpdateData.B. Use ThreadPool.QueueUserWorkItem to invoke UpdateData.C. Use Me.Dispatcher.BeginInvoke to invoke UpdateData passing in the priority of Normal.D. Use Me.Dispatcher.BeginInvoke to invoke UpdateData passing in the priority of Background. Answer: B QUESTION 144You are developing a Windows Presentation Foundation (WPF) application that contains a custom Button control. The custom Button control can be set as active by setting an IsActive property to True. You need to ensure that the IsActive property can be bound to a business object. What should you do on the custom Button control? A. Implement IsActive as a Microsoft .NET property.B. Implement IsActive as a Dependency property.C. Implement INotifyPropertyChanged.D. Implement IQueryable. Answer: B QUESTION 145You are developing a Microsoft .NET 4 application. You need to ensure that security error trapping handles transparency violations. What should you do? Handle all thrown transparency violations explicitly.B. Handle only SecurityAction.Demand transparency violations.C. Α. Handle only SecurityAction.Assert transparency violations.D. Handle only SecurityAction.PermitOnly transparency violations. Answer: A QUESTION 146You use Microsoft .NET Framework 4 to create a Windows Presentation Foundation (WPF) application. You add a property named ServiceContext to a control. You need the value of ServiceContext to flow to the child controls exactly like the value of the DataContext property of the FrameworkElement class. What should you do? A. Inherit the control class from the Dependency-Object class.B. Register a dependency property. In the options settings of the property metadata, specify the Inherits option.C. Declare a new property. In the get and set methods of the new property, create an instance of the TraversalRequest class.D. Declare a new property.In the get method of the new property call VisualTreeHelper.GetParent.In the set method of the new property, call VisualTreeHelper.GetChild. Answer: C QUESTION 147You are developing a Windows Forms application that contains a DataGridView control. The DataGridView is composed of several fields that capture the customer's name, address, and phone number. You have been asked to provide data validation in a DataGridView to prevent users from leaving the name field if the name field is empty. You need to ensure that users cannot tab out of the name field without entering data. What should you do? A. Validate the name field in the CellValidating event. Set e.Cancel = True if the name field is empty.B. Validate the name field in the CellErrorTextChanged event. Get e.RowIndex if the name field is empty.C. Validate the name field in the CellEnter event. Set the focus on the name field if the name field is empty.D. Validate the name field in the CancelRowEdit event. Set the focus on the name field if the name field is empty. Answer: A QUESTION 148You use Microsoft .NET Framework 4 to create a Windows Presentation Foundation (WPF) application. You write the following code fragment. You need to implement the

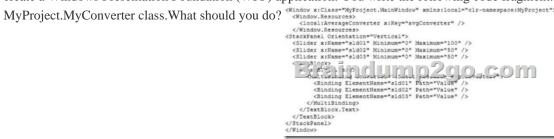

A. Implement the IValueConverter interface.B. Implement the IMultiValueConverter interface.C. Inherit from the TypeConverter class.D. Apply the TypeConverterAttribute attribute. Answer: A QUESTION 149You use Microsoft .NET Framework 4 to create a Windows Presentation Foundation (WPF) application. You add a ListBox control to the application. The ListBox control is data-bound to an instance of a custom collection class of the Product objects named ProductList. The number of items of the data-bound collection is fixed. However, users can modify the properties of each of the Product objects in the collection. You need to ensure that changes made on the Product objects are automatically reflected in the ListBox control. What should you Implement the INotifyPropertyChanged interface in the Product class.B. Implement the INotifyCollectionChanged do? A. interface in the ProductList class.C. Set the Mode property of the Binding object of the ListBox control to TwoWay.D. Set the UpdateSourceTrigger property of the Binding object of the ListBox control to PropertyChanged. Answer: A QUESTION 150You use Microsoft .NET Framework 4 to create a Windows Presentation Foundation (WPF) application. The application contains an ObservableCollection object named Pictures that contains several Picture objects. Each Picture object contains the Name and PictureFilePath properties.You add a ListBox control to the application.You need to ensure that the pictures are displayed in the ListBox control.Which code fragment should you use? A. <ListBox ItemsSource="{Binding Source={StaticResource pictures}}"> <ListBox.Item>Template><DataTemplate><TextBlock><TextBlock.Text><Binding Path="PictureFilePath" /> </TextBlock.TextX/TextBlock></DataTemplate></ListBox. ItemTeioplate></ListBox>B. <ListBox ItemsSource="{Binding

Source={StaticResource pictures}}"> <ListBox. ItemTemplate><DataTemplace><Image Source="{Binding Source={StaticResource pictures}, Path=PictureFilePath)"/> </DataTemplate></ListBox.ItemTemplate></ListBox>C. <ListBox ItemsSource="{Binding Source={StaticResource pictures}>"> <ListBox.ItemTemplate></DataTemplate> <TextBlockxTextBlock.Text><Binding Path="Name" /></TextBlock.TextX/TextBlock></DataTemplate> </ListBox.ItemTemplate></ListBox>D. <ListBox ItemsSource="{Binding Source={StaticResource pictures})"> <ListBox.ItemTemplate></ListBox>D. <ListBox ItemsSource="{Binding Path="Name" /></TextBlock.TextX/TextBlock></DataTemplate> </ListBox.ItemTemplate></ListBox>D. <ListBox ItemsSource="{Binding Path PictureFilePath>"/></DataTemplate> </ListBox.ItemTemplate></ListBox> Answer: D All 300 Microsoft 70-511 Exam Dumps Questions are the New Checked and Updated! In recent years, the 70-511 certification has become a global standard for many successful IT companies. Looking to become a certified Microsoft professional? Download Braindump2go 2015 Latest Released 70-511 Exam Dumps Full Version and Pass 70-511 100%! TS: Windows Applications Development with Microsoft .NET

### Framework 4: 70-511

| PDF                          | Product Description Exam Number/Code: 70-511                                                                                                    |
|------------------------------|----------------------------------------------------------------------------------------------------|
| VCE                          | Exam Number/Code: 70-511                                                                                                    |
| Questions and Answers : 300  | "TS: Windows Applications Development with Microsoft.NET Framework 4", also known as 70-<br>511 exam, is a Microsoft Certification. With the complete collection of questions and answers,<br>Braindump2go has assembled to take you through 300 Q&As to your 70-511 Exam preparation<br>In the 70-511 exam resources, you will cover every field and category in Microsoft MCPD<br>helping to ready you for your successful Microsoft Certification. |
| Q&As<br>Updated: Nov 2, 2015 | Free Demo Download                                                                                                    |
| \$120.00 \$99.99<br>PDF DEMO | Braindump2go offers free demo for 70-511 exam (TS: Windows Applications Development with<br>Microsoft.NET Framework 4). You can check out the interface, question quality and usability of<br>our practice exams before you decide to buy it.                                                                                                    |
| • CHECK OUT                  | Printable PDF  Premium VCE + VCE Simulator                                                                                                    |

FREE DOWNLOAD: NEW UPDATED 70-511 PDF Dumps & 70-511 VCE Dumps from Braindump2go: http://www.braindump2go.com/70-511.html (300 Q&A)